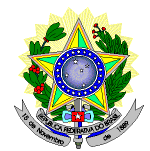

#### **MINISTÉRIO DA EDUCAÇÃO SECRETARIA DE EDUCAÇÃO PROFISSIONAL E TECNOLÓGICA INSTITUTO FEDERAL DE EDUCAÇÃO, CIÊNCIA E TECNOLOGIA DO RIO GRANDE DO NORTE PRO-REITORIA DE ENSINO**

#### **EDITAL Nº. 06/2012-PROEN/IFRN PROCESSO SELETIVO PARA CURSOS SUPERIORES DE GRADUAÇÃO – 1º SEMESTRE DE 2012 –**

A Pró-Reitora de Ensino do Instituto Federal de Educação, Ciência e Tecnologia do Rio Grande do Norte – IFRN, usando das atribuições que lhe confere a Portaria n°. 1.665/2010-RE/IFRN, faz saber aos interessados que estarão abertas as inscrições para o Processo Seletivo para o primeiro período dos **Cursos Superiores de Graduação** ofertados pelo IFRN, com ingresso no primeiro semestre letivo de 2012, conforme o número de vagas e cursos relacionados nos quadros a seguir:

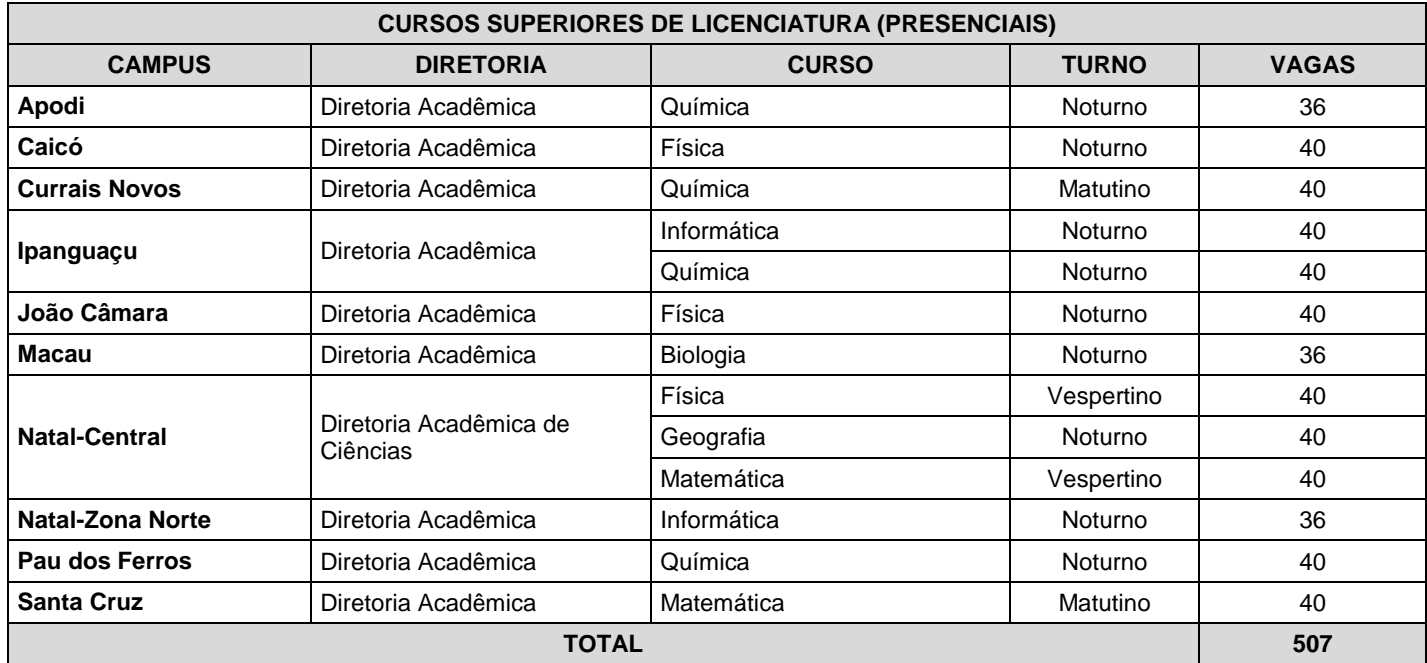

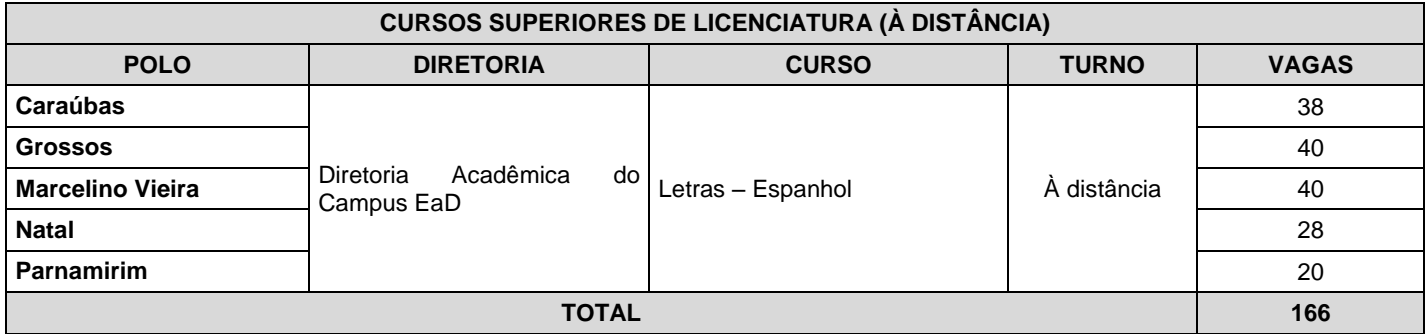

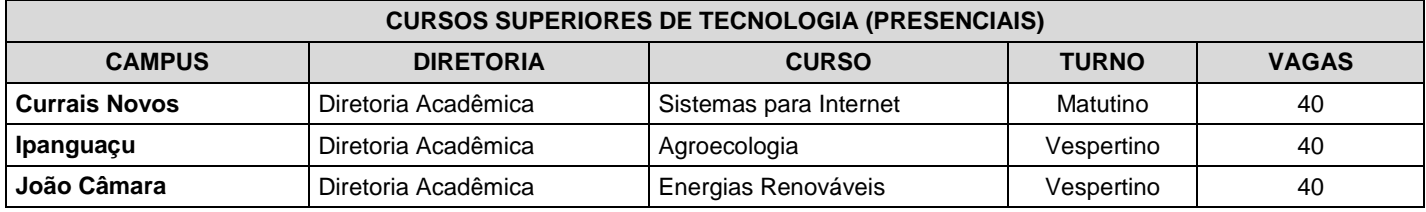

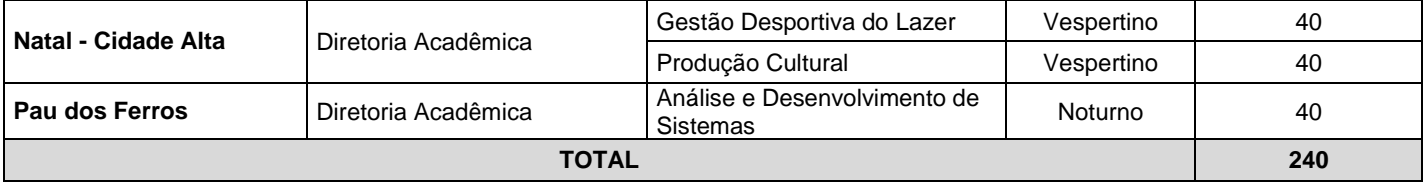

## **DO PROCESSO SELETIVO**

- 1. O Processo Seletivo para ingresso no primeiro período dos **Cursos Superiores de Graduação** ofertados pelo IFRN, com ingresso no primeiro semestre letivo de 2012, utilizará para classificação dos candidatos, exclusivamente, as notas obtidas no **Exame Nacional do Ensino Médio (ENEM)** das edições **2010 ou 2011**.
- 2. O Processo Seletivo estará aberto aos portadores de certificado de conclusão do ensino médio (ou de curso equivalente).
	- 2.1. Metade das vagas ofertadas será destinada a candidatos que CURSARAM a partir do 6º ano (antiga 5ª série) do ensino fundamental até o 3º ano do ensino médio, exclusivamente em escola da rede pública do país (NÃO estão incluídas escolas filantrópicas ou cenecistas ou escolas particulares com bolsa de estudos ou certificação/proficiência pela Secretaria de Educação ou pelo ENEM).
- 3. O candidato que tiver realizado estudos equivalentes ao ensino médio, no todo ou em parte, no exterior, se aprovado, no ato da matrícula deverá apresentar parecer de equivalência de estudos da Secretaria Estadual de Educação.
- 4. Se apresentar documentos em língua estrangeira, estes deverão estar visados pela autoridade consular brasileira no país de origem e acompanhados da respectiva tradução oficial.

### **DAS INSCRIÇÕES**

- 5. A inscrição do candidato será feita exclusivamente via INTERNET, através do sítio do IFRN [\(http://www.ifrn.edu.br\)](http://www.ifrn.edu.br/), no período compreendido entre os dias **07 de março de 2012, a partir das 14h00min, e 18 de março de 2012, até 22h00min**, horário local.
	- 5.1. O candidato que não tenha acesso à INTERNET poderá fazer a sua inscrição, em qualquer um dos *Campi* do IFRN, em dias úteis, nos horários de funcionamento de acordo com o Anexo I deste Edital.
- 6. A inscrição poderá ser feita conforme procedimentos a seguir:
	- a) acessar o sítio do IFRN [\(http://www.ifrn.edu.br\)](http://www.ifrn.edu.br/), no qual estarão disponíveis, *on-line*, este Edital e o formulário de inscrição;
	- b) preencher integralmente o formulário de inscrição, em todos os seus passos, de acordo com as instruções aí constantes;
	- c) enviar eletronicamente o formulário de inscrição, procedimento que irá gerar o seu número de inscrição e uma tela de confirmação de dados com um código de autenticidade;
	- d) imprimir a tela de confirmação de dados;
	- e) guardar a impressão da tela de confirmação de dados para dirimir qualquer dúvida.
	- 6.1. Será **obrigatória** a informação do número de inscrição do ENEM 2010 ou 2011.
	- 6.2. Caso o número de inscrição do ENEM informado pelo candidato seja inválido (por qualquer tipo de erro), o candidato será automaticamente desclassificado do certame.
	- 6.3. A declaração acerca da situação acadêmica descrita no item 2 é de inteira responsabilidade do candidato, não cabendo alteração desse dado após efetuada a inscrição.
	- 6.4. No ato da inscrição, será gerado um código de segurança que permite identificar se as informações constantes na página de confirmação de dados são autênticas.
- 7. Serão considerados documentos de identificação para efeito de inscrição: Carteira de Identidade expedida pelas Secretarias de Segurança Pública ou pelas Forças Armadas, Polícias Militares, Ordens ou Conselhos que, por lei federal, tenha validade como documento de identidade e possibilite a conferência da foto e da assinatura, ou Carteira Profissional ou Passaporte ou Carteira de Habilitação com fotografia, na forma da Lei nº 9.503/97.
- 8. O candidato terá direito a apenas uma única inscrição no Processo Seletivo.
	- 8.1. No caso de o candidato preencher mais de um formulário de inscrição, será considerada válida apenas a última inscrição realizada, de acordo com a data e hora de registro do preenchimento e envio eletrônico do formulário.
- 9. Não será permitida a troca de opção do curso, do turno ou do *campus* pelo candidato.

# **DAS PROVAS**

- 10. Para efeito deste Edital, as avaliações do ENEM 2010 ou 2011 serão organizadas em 5 (cinco) provas:
	- a) Prova I Linguagens, Códigos e suas Tecnologias;
	- b) Prova II Matemática e suas Tecnologias;
	- c) Prova III Ciências Humanas e suas Tecnologias;
	- d) Prova IV Ciências da Natureza e suas Tecnologias; e
	- e) Prova V Redação.

## **DO PROCESSO DE CLASSIFICAÇÃO**

- 11. O preenchimento das vagas, por *Campus*, por curso e por turno, dar-se-á através de processo classificatório, obedecendo à ordem decrescente dos Argumentos de Classificação dos candidatos que se submeteram a todas as provas e forem considerados aptos.
	- 11.1.Serão considerados aptos apenas os candidatos que obtiveram pontuação superior a zero em cada uma das provas.
	- 11.2. O cálculo do Escore Padronizado de cada prova será efetuado pela padronização da nota obtida pelo candidato, considerando-se a média e o desvio-padrão das notas obtidas pelos candidatos concorrentes a um mesmo curso.
	- 11.3.A padronização de que trata o subitem anterior será calculada pelo número de desvios-padrão em relação ao qual a nota se encontra afastada da média, multiplicado por 100 e somado a 500, conforme equação a seguir:

 $=\frac{(NT_{candidate} - \textit{M\'e}diaNT_{candidates})}{T_{control}} \times 100 + 500$ *candidatos candidato candidatos DesvioPadrãoNT*  $\textit{Escore} = \frac{(NT_{candidate} - \textit{M\'e dia}NT_{\textit{c}})}{D}$ 

na qual

- *NTcandidato* é a nota do candidato em cada uma das provas (valor expresso com 4 casas decimais);
- *MédiaNTcandidatos* é a média das notas dos candidatos a um mesmo *Campus*/curso/turno (valor expresso com 4 casas decimais);
- *DesvioPadrãoNTcandidatos* é o desvio padrão das notas dos candidatos a um mesmo *Campus*/curso/turno (valor expresso com 4 casas decimais); e
- *Escore* é o escore padronizado da prova (valor expresso com 4 casas decimais).
- 11.4. O Argumento de Classificação de um candidato é calculado pela média aritmética simples do Escore Padronizado das cinco provas e será expresso sem casas decimais.
- 11.5. Todos os valores que sofrerão ajustes no número de casas decimais serão arredondados para o inteiro mais próximo. Se o algarismo a ser ajustado for igual a 5 (cinco), o arredondamento será feito para o inteiro seguinte.
- 12. Os candidatos a cursos que oferecem vagas em turnos distintos em um mesmo *Campus*, em um mesmo semestre, serão classificados apenas entre os candidatos ao mesmo turno.
- 13. Ocorrendo empate nos Argumentos de Classificação, adotar-se-ão os seguintes critérios para o desempate, por ordem de prioridade:
	- a) maior idade na forma do artigo 27, parágrafo único da Lei nº 10.741/03;
	- b) maior Escore Padronizado da prova de Redação.

#### **DOS RESULTADOS E DO PREENCHIMENTO DAS VAGAS**

- 14. As listas de aprovados do Processo Seletivo serão divulgadas no dia **23 de março de 2012**, no sítio do IFRN [\(http://www.ifrn.edu.br\)](http://www.ifrn.edu.br/).
- 15. Considerando o que consta no item 2 e subitem 2.1 deste Edital, o resultado final será divulgado em listas de aprovados para duas situações: geral e diferenciada.
	- 15.1.A Lista de Aprovados Geral será composta por todos os candidatos aprovados ao mesmo curso/turno/*Campus* em ordem decrescente do Argumento de Classificação, independentemente de sua condição acadêmica prévia declarada (pública ou privada).
	- 15.2.A Lista de Aprovados Diferenciada será composta, exclusivamente, pelos candidatos aprovados ao mesmo curso/turno/*Campus* que declararam ter cursado a escola pública, conforme condições especificadas no subitem 2.1 deste Edital, em ordem decrescente do Argumento de Classificação e que não tenham sido contemplados na Lista de Aprovados Geral.
- 16. A primeira metade do número total de vagas será preenchida pelos candidatos constantes da Lista de Aprovados Geral, e a outra metade será preenchida, exclusivamente, pelos candidatos constantes na Lista de Aprovados Diferenciada.
- 17. O preenchimento das vagas do Processo Seletivo consolidar-se-á no início do período letivo definido no calendário acadêmico do *Campus* para o qual as vagas se destinarem.
- 18. O resultado do Processo Seletivo terá validade apenas para o semestre em referência.

#### **DAS MATRÍCULAS**

- 19. Os candidatos classificados na Lista de Aprovados Geral e na Lista de Aprovados Diferenciada, dentro das vagas disponíveis por *Campus*/curso/turno, deverão se matricular na Diretoria Acadêmica responsável pelo curso, nos casos de cursos presenciais, e nos polos de apoio presencial, nos casos de cursos à distância nos dias **29 e 30 de março de 2012** nos horários estabelecidos no Anexo I deste Edital.
- 20. No ato da matrícula, o candidato deverá apresentar a seguinte documentação:
	- a) 02 (duas) fotos 3x4 (recentes e iguais);
	- b) Carteira de identidade (cópia acompanhada do original);
	- c) Cópia da Certidão de Nascimento ou Casamento;
- d) Certificado de conclusão do ensino médio ou documento equivalente (cópia acompanhada do original);
- e) Históricos escolares do ensino fundamental e do ensino médio (cópias acompanhadas dos originais).
- f) Título de Eleitor, no caso dos maiores de 18 anos (cópia acompanhada do original);
- g) Certificado de Alistamento Militar, de Dispensa de Incorporação ou de Reservista, no caso dos maiores de 18 anos do sexo masculino (cópia acompanhada do original);
- h) Cadastro de Pessoa Física (CPF) (cópia acompanhada do original);
- i) Parecer de equivalência de estudos da Secretaria Estadual de Educação, para os aprovados que realizaram estudos equivalentes ao Ensino Médio, no todo ou em parte, no exterior, observando-se que, se apresentar documentos em língua estrangeira, estes deverão estar visados pela autoridade consular brasileira no país de origem e acompanhados da respectiva tradução oficial.

#### **DAS VAGAS REMANESCENTES**

- 21. Os candidatos classificados na Lista de Aprovados Geral e na Lista de Aprovados Diferenciada que não comparecerem no período de matrícula estipulado no item 19 deste Edital ou não apresentarem toda a documentação exigida e de uma só vez no período estabelecido serão considerados desistentes e perderão o direito à matrícula, gerando vagas remanescentes.
- 22. As vagas remanescentes serão preenchidas pelos candidatos que estejam nas condições Habilitado em Espera Geral ou Habilitado em Espera Diferenciada, observando-se a ordem decrescente do Argumento de Classificação, a respectiva condição acadêmica e os seguintes procedimentos e normas:
	- 22.1. No dia **04/04/2012**, será publicado, por cada Diretor-Geral do IFRN*,* no sítio do respectivo *Campus* (*link* a partir de [http://www.ifrn.edu.br\)](http://www.ifrn.edu.br/), Edital de Convocação de Candidatos para Reunião de Preenchimento de Vagas, discriminando o número de vagas remanescentes em cada *Campus*/curso/turno, por condição das Listas de Espera Geral e Diferenciada, número de candidatos convocados de até 10 vezes o número de vagas remanescentes, local e horário de reunião.
	- 22.2. Os candidatos cujos nomes estiverem publicados na Lista de Espera Geral ou na Lista de Espera Diferenciada deverão participar de reunião para o preenchimento de vagas no dia **10/04/2012** em local e horário estabelecidos no Edital publicado pelo Diretor-Geral do *Campus*.
		- 22.2.1 A Lista de Espera Geral será composta por todos os candidatos habilitados ao mesmo curso/turno/*Campus* em ordem decrescente do Argumento de Classificação, independentemente de sua condição acadêmica prévia (pública ou privada) e que não tenham sido contemplados, dentre as vagas iniciais, na Lista de Aprovados Geral.
		- 22.2.2 A Lista de Espera Diferenciada será composta, exclusivamente, pelos candidatos habilitados ao mesmo curso/turno/*Campus* que cursaram a escola pública, conforme condições especificadas no subitem 2.1 deste Edital, em ordem decrescente do Argumento de Classificação e que não tenham sido contemplados, dentre as vagas iniciais, nas Listas de Aprovados Geral ou Diferenciada.
	- 22.3 Os candidatos interessados em efetuar matrícula ou seus representantes, deverão comparecer à reunião portando toda a documentação necessária à matrícula no curso, conforme estabelecido no item 20 deste Edital.
	- 22.4 A representação dos candidatos dar-se-á através de procuração simples, e será exigida a apresentação de Documento de Identificação oficial com foto do procurador, cujo número deverá constar na procuração.
	- 22.5 A entrada dos candidatos (ou seus representantes legais) no local indicado para a reunião ocorrerá com tempo de tolerância de até 10 minutos após o horário estabelecido para início da reunião. Decorrido este prazo, as portas do local serão fechadas e não será permitida a entrada de candidatos ou de seus representantes legais.
	- 22.6 Durante a reunião será efetuada chamada nominal dos candidatos convocados nas Listas de Espera Geral e Diferenciada, para a realização da matrícula, pela ordem de classificação, até que todas as vagas disponíveis sejam completadas, ou que não haja mais candidatos convocados aptos presentes.
	- 22.7 São considerados candidatos aptos à matrícula, no momento da reunião, somente aqueles que comparecerem ou estiverem legalmente representados e munidos de toda a documentação constante no item 20 deste Edital.
	- 22.8 Os candidatos (ou seus representantes legais) que não comparecerem à reunião ou não apresentarem a documentação necessária para matrícula perderão o direito de concorrer às vagas e de efetuar a matrícula.
	- 22.9 A presença do candidato ou seu representante legal à reunião não assegura a efetivação da matrícula do candidato.
	- 22.10 Em caso de preenchimento de todas as vagas, os candidatos convocados, não contemplados e que compareceram à reunião, permanecem na respectiva lista de espera e poderão ser convocados para preenchimento de uma eventual desistência.
- 23 Após a reunião e consequente ocupação de vagas remanescentes, a convocação para a matrícula de candidatos reclassificados para novas vagas que eventualmente surgirem será realizada por meio de novo Edital de Convocação de Candidatos para Reunião de Preenchimento de Vagas, publicado por cada Diretor Geral, no *site* do respectivo *Campus* do IFRN (*link* a partir de [http://www.ifrn.edu.br\)](http://www.ifrn.edu.br/) ou, alternativamente, por meio de telefonema e telegrama (quando não for possível o contato telefônico).
	- 23.2 Os candidatos convocados terão o prazo estabelecido no Edital de que trata este item ou de 2 (dois) dias úteis após o contato telefônico ou recebimento do telegrama, para efetuar sua matrícula.

### **DAS DISPOSIÇÕES FINAIS**

24 A inscrição do candidato implicará a aceitação total e incondicional das normas e instruções constantes neste Edital, bem como da Organização Didática e demais normas didático-pedagógicas do IFRN.

- 24.2 O candidato classificado e matriculado, em curso presencial, que não comparecer às aulas até o 10º (décimo) dia letivo, sem justificativa, será considerado desistente e substituído pelo seguinte da respectiva lista de espera.
- 24.3 O candidato classificado e matriculado, em curso na modalidade à distância, que não comparecer às atividades presenciais ou não acessar o ambiente virtual de aprendizagem até o 10º (décimo) dia letivo, sem justificativa, será considerado desistente e substituído pelo seguinte da lista
- 24.4 Não é permitida a existência, para um mesmo aluno, de mais de uma matrícula ativa (inclusive matrícula trancada) em cursos regulares no âmbito do IFRN, em qualquer *Campus* e modalidade, excetuando-se os cursos de formação inicial e continuada de trabalhadores (cursos básicos).
- 25 Não caberão recursos contra o IFRN no que se refere às provas do ENEM, considerando que sua responsabilidade recai sobre o Ministério da Educação.
- 26 É de inteira responsabilidade do candidato acompanhar a publicação dos resultados das etapas do Processo Seletivo.
- 27 A inexatidão ou irregularidade de informações, ainda que constatadas posteriormente, eliminará o candidato do Processo Seletivo, declarando-se nulos todos os atos decorrentes de sua inscrição.
- 28 Serão incorporados ao presente Edital, para todos os efeitos, quaisquer editais complementares que vierem a ser publicados pelo IFRN com vistas ao Processo Seletivo objeto deste Edital.
- 29 Os casos omissos e as situações não previstas no presente Edital serão analisados pela Comissão Central do Processo Seletivo.
- 30 Este Edital entra em vigor, a partir da data de sua publicação, sendo válido apenas para este Processo Seletivo, revogadas as disposições em contrário.

Natal/RN, 01 de março de 2012.

**ANNA CATHARINA DA COSTA DANTAS** Pró-Reitora de Ensino

# **Anexo ao Edital nº. 06/2012-PROEN/IFRN**

# **ANEXO I – ENDEREÇOS E HORÁRIOS DE ATENDIMENTO DOS** *CAMPI* **E POLOS**

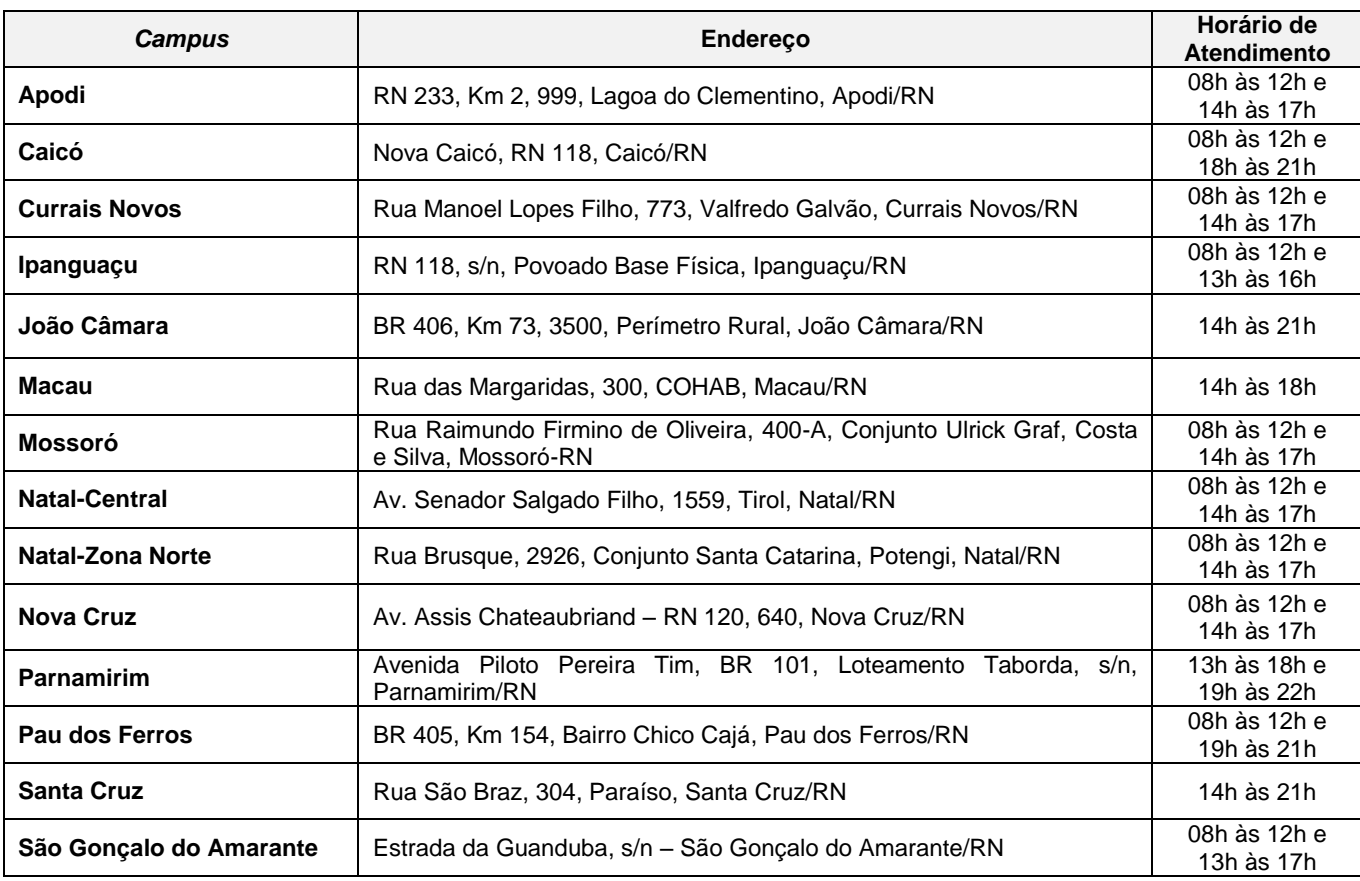

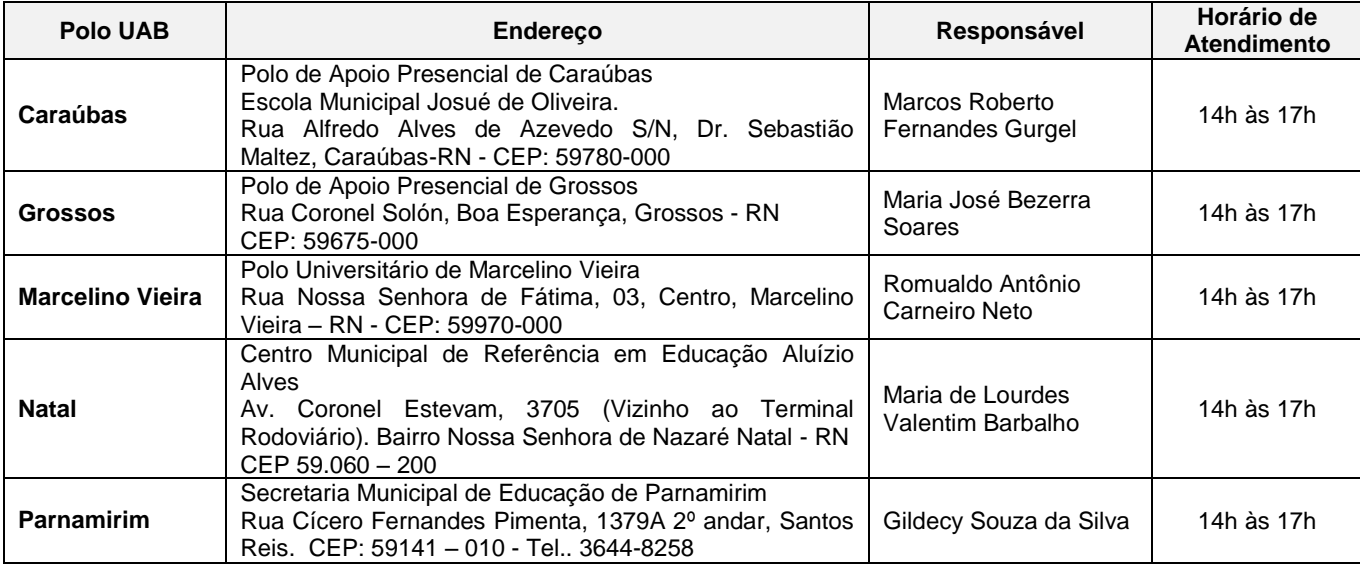